## *SCHEDA ELIMINAZIONE CODE*

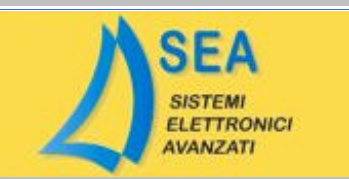

## *FIAT* FIAT COUPE 2.0 16V

IAW 4Q4

**ELIMINAZIONE DEFINITIVA**

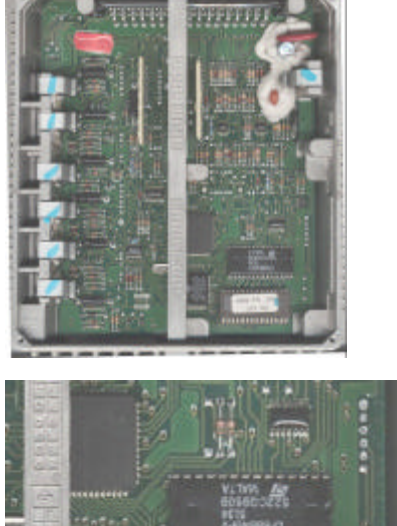

Aprire la centralina rimuovendo il coperchio superiore Localizzare l'eprom ( montata su zoccolo )

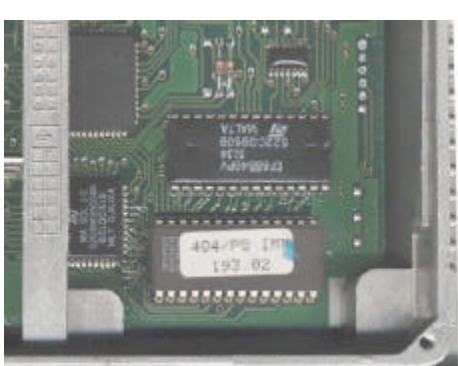

Riprogrammare una 27C256 con il file allegato ed inserirla al posto dell'originale.

Dopo questa operazione il code sara' eliminato.